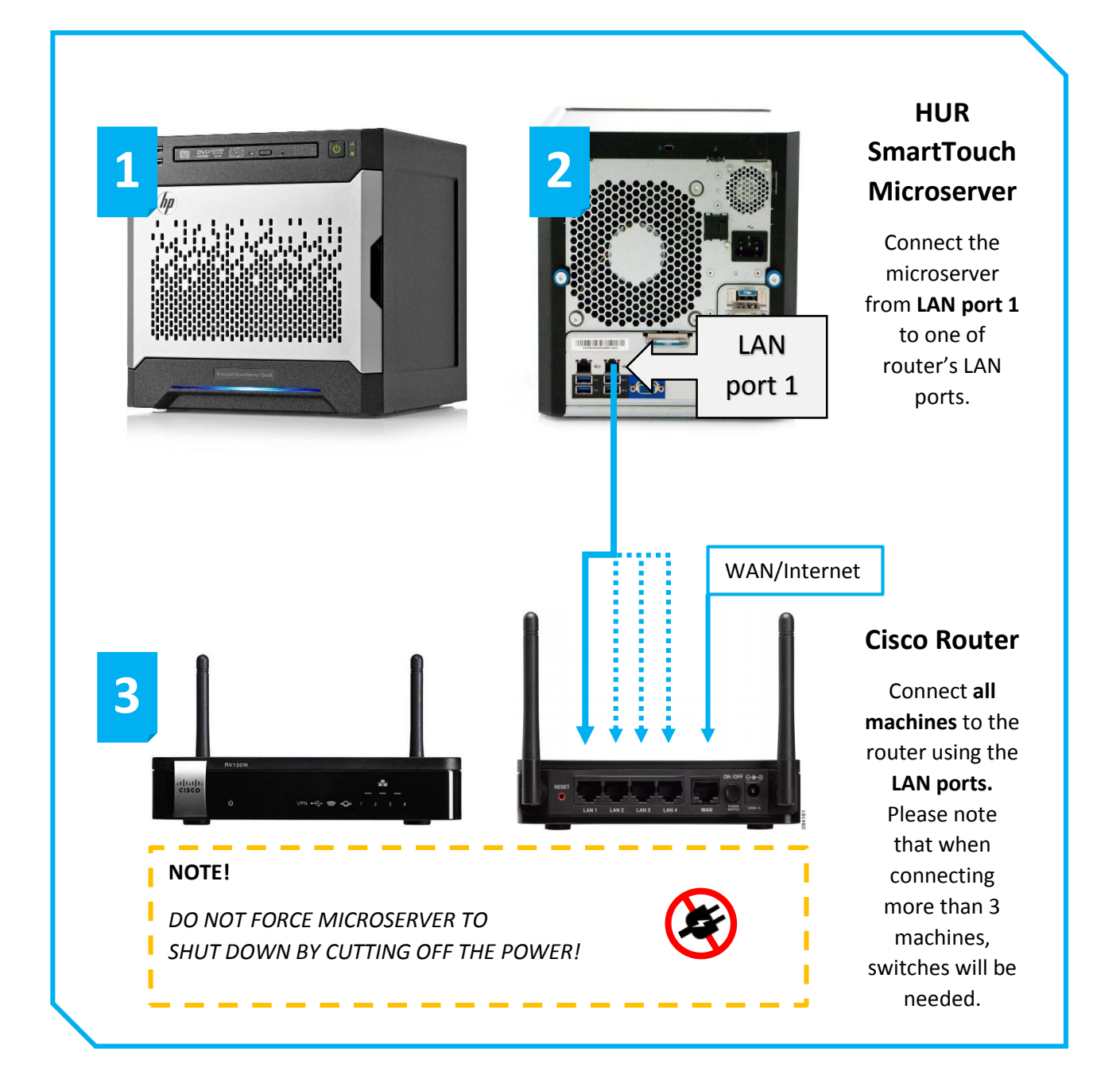

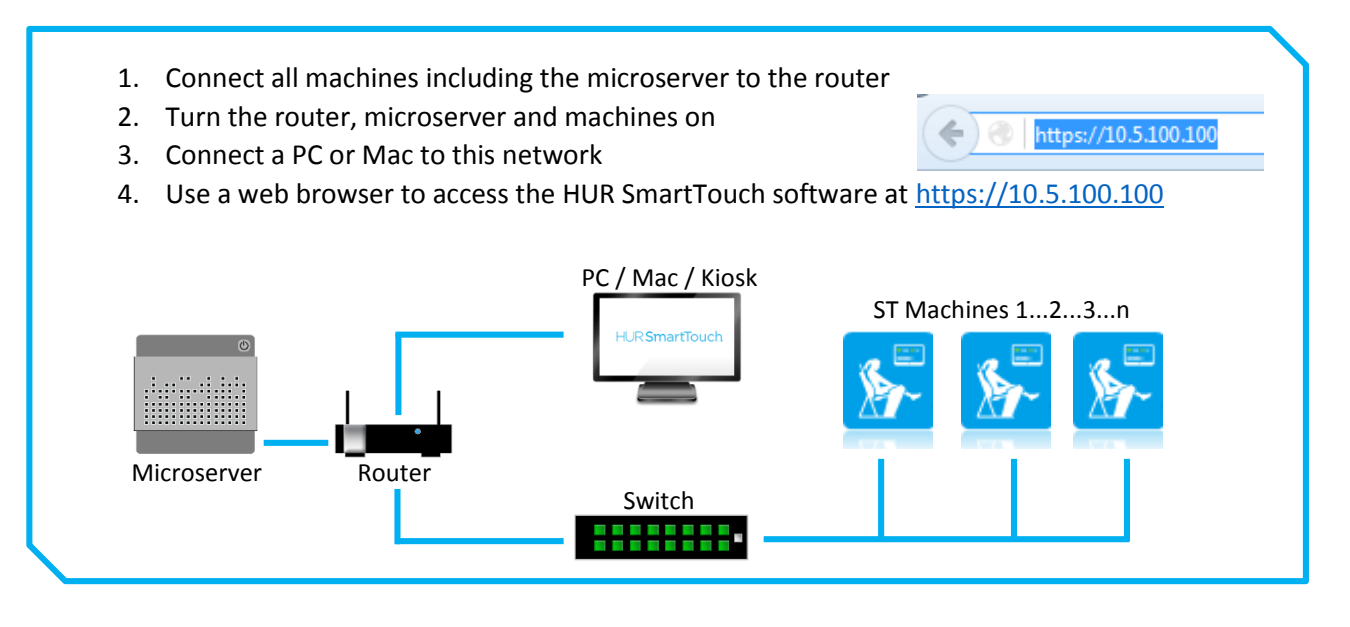

## TROUBLESHOOTING

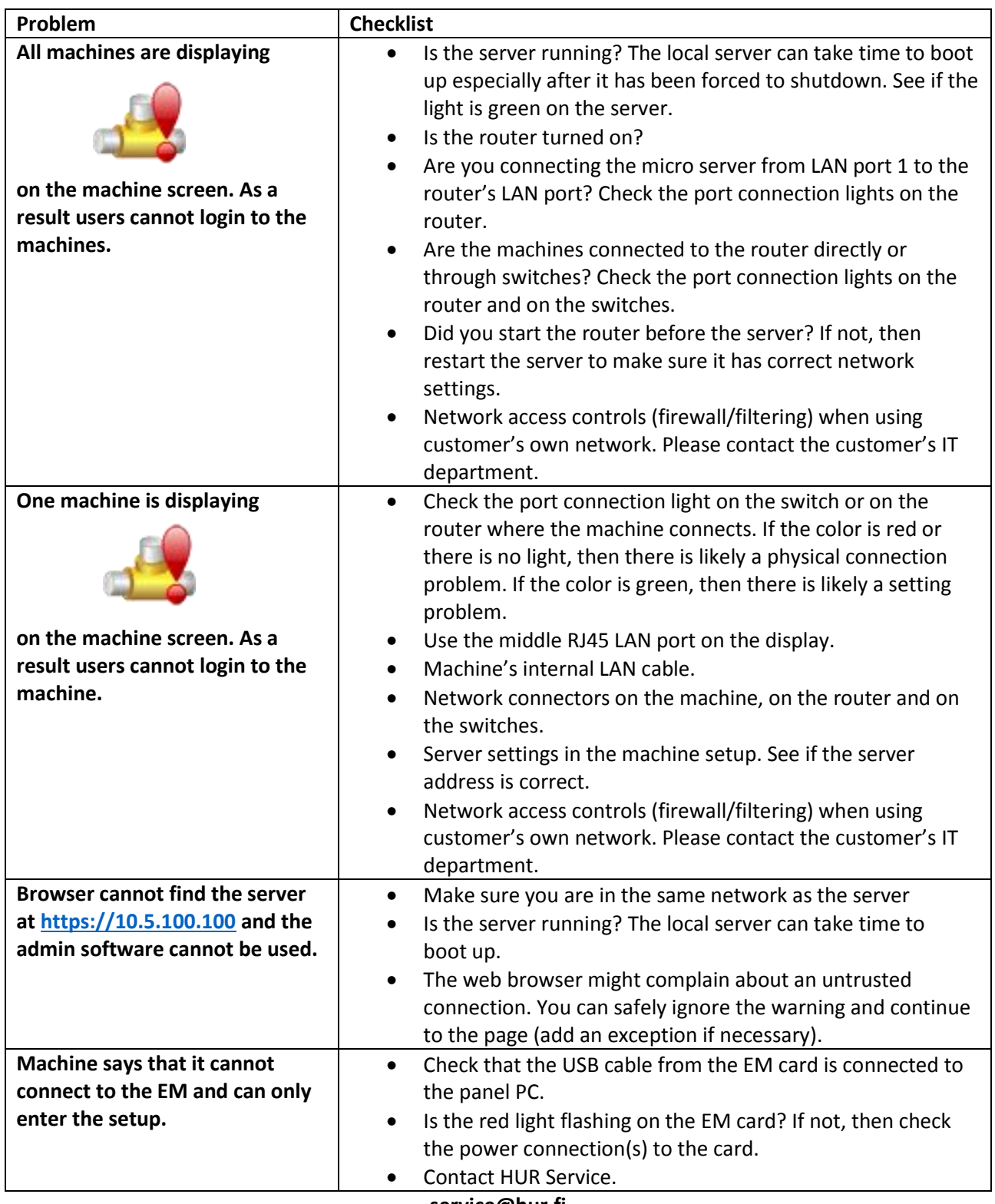

**service@hur.fi**

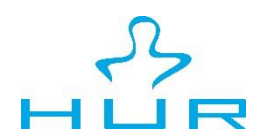

Ab HUR Oy Patamäentie 4 67100 Kokkola FINLAND tel. +358 6 832 5500